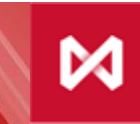

НАЦИОНАЛЬНЫЙ<br>КЛИРИНГОВЫЙ ЦЕНТР **ГРУППА МОСКОВСКАЯ БИРЖА** 

# Департамент

## Клиринга **Клиринговый терминал**

电工程部面

H

III

III fine

 $\mathbb{R}$ 

2797

Ū

3D

u)

**ATTRICATION** 

## **Клиринговый терминал – это Web-приложение, позволяющее управлять клиринговыми объектами**

## **Основные функции:**

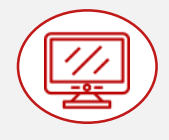

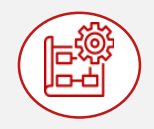

#### ✓ **реализует отображение клиринговых объектов:**

- расчетных кодов
- счетов обеспечения
- счетов для возврата
- тарифов
- активов
- торгово-клиринговых счетов
- брокерских фирм
- и т.п.

✓ **предоставляет Участникам клиринга средства для управления клиринговыми объектами:**

o объектно-ориентированный интерфейс **WEB API<sup>1</sup>**

> (программный интерфейс для использования функционала Клирингового терминала в собственном программном обеспечении клиента)

o адаптивный пользовательский интерфейс (**WEB UI** )

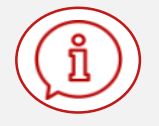

✓ **предоставляет Участникам клиринга доступ к получению информации** 

из Торгово-клиринговых систем фондового, валютного, срочного, товарного рынка и рынка СПФИ Группы «Московская Биржа»

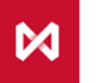

**Включает** самые востребованные среди Участников клиринга запросы (см. слайд 4), а также:

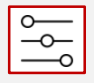

**• возможность управления в режиме**<br><sup>— о</sup> «оффлайн» клиринговыми **«оффлайн» клиринговыми объектами**:

- подачей запросов на перевод/возврат активов
- установкой Stand-By инструкций (определенных признаков какого-то объекта, например ПВДС)

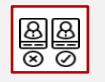

#### **• ролевую модель** (типовые заданные роли):

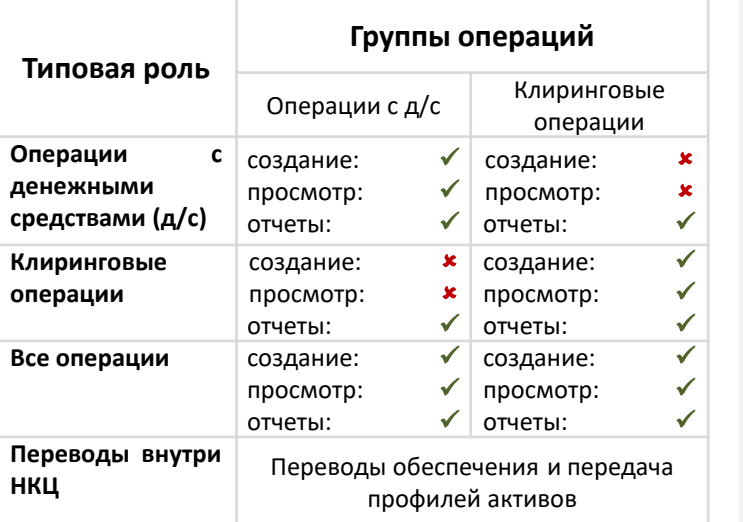

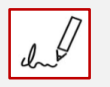

• **подпись в формате ГОСТ Р 34.10-2012 и в стандарте RSA** (для доступа нерезидентов)

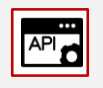

• **API Gateway** для предотвращения DDOS и других видов интернет атак

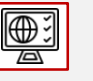

#### **интерфейс на русском и английском языках**

#### **принцип двойного контроля «makerchecker»** (опционально: для всех операций / для операций с денежными средствами)

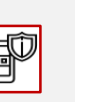

• **крипто-защиту** с использованием СКЗИ Валидата

#### **двухфакторную аутентификацию**: с помощью сертификата ключа ЭДО и MOEX Passport

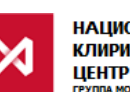

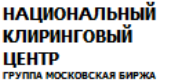

К Клиринговому терминалу версии 1.5 смогут подключиться:

## **Список запросов, подаваемых Участниками клиринга через Клиринговый терминал версии 1.5**

- ✓ Запрос на регистрацию реквизитов Счета для возврата обеспечения
- ✓ Запрос на установление соответствия Счета для возврата обеспечения Расчетному коду
- ✓ Запрос на изменение реквизитов Счета для возврата обеспечения
- ✓ Запрос на возврат обеспечения
- ✓ Постоянное поручение на возврат обеспечения
- ✓ Запрос на перевод обеспечения
- ✓ Запрос на установку режима раннего завершения торгов
- $\checkmark$  Постоянное поручение на установку режима раннего завершения торгов
- ✓ Запрос на депонирование
- ✓ Постоянное поручение на депонирование
- ✓ Запрос информации о движении денежных средств
- ✓ Запрос на присвоение Расчетному коду признака Единый пул
- ✓ Запрос на изменение области действия Расчетного кода Единого пула
- ✓ Запрос на передачу профилей активов
- ✓ Запрос на изменение Расчетному коду признака единого счета с НРД
- ✓ Запрос на изменение параметров Участника клиринга

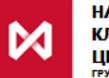

## **Элементы, возвращаемые Клиринговым терминалом в качестве данных объектной модели**

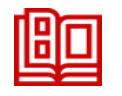

#### **Нормативно-справочная информация:**

- Активы
- Список рынков
- Активы, доступные на рынке
- Вид операции
- Тип операции
- Справочник БИК SWIFT
- Тарифные планы

### **Информация по Участнику клиринга:**

- Требуемые размеры взносов в Гарантийный фонд и Обеспечение под стресс
- Идентификаторы Участника клиринга и параметры, закрепленные за идентификатором
- Список зарегистрированных ТКС и параметры, закрепленные за ТКС
- Список Брокерских фирм и параметры, закрепленные за Брокерскими фирмами
- Разделы клирингового регистра и параметры, закрепленные за Разделами клирингового регистра
- Список зарегистрированных Расчетных кодов и параметры, закрепленные за Расчетными кодами
- Сектора рынка, на которых зарегистрирован Расчетный код
- Список зарегистрированных реквизитов Счетов для возврата обеспечения
- Приписанные к Расчетному коду реквизиты Счетов для возврата обеспечения
- Счета обеспечения, открытые в рамках Расчетных кодов
- Оборотно-сальдовые ведомости по Счетам обеспечения
- Авизо (дебетовые и кредитовые)
- Журналы операций по Счетам обеспечения за день
	- Список запросов, поданных через клиринговый терминал
- **НАЦИОНАЛЬ** 
	-
	-

#### **Дополнительно включает:**

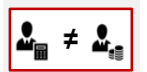

• **функционал управления клиринговыми объектами при разделении статусов Участника торгов и Участника клиринга:**

- управление моделью использования Расчетного кода
- управление клиентским уровнем
- управление списком запрещенных клиентов

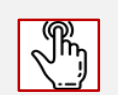

• **выбор Расчетных кодов для списания комиссионных вознаграждений**

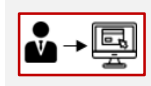

• **доступ Обособленных клиентов к Клиринговому терминалу** (с отдельными правами и полномочиями)

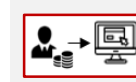

• **доступ Участников торгов к Клиринговому терминалу** (с отдельными правами и

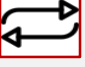

### полномочиями) • **автоматизацию часто используемых запросов:**

- открытие/закрытие/изменение Расчетных кодов и ТКС всех уровней
- замена ТКС в сделках

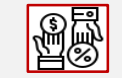

• **раздельные тарифные планы для биржевой и клиринговой комиссий**

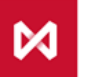

## **Планы дальнейшего развития Клирингового терминала**

**1. Отказ от существующих сервисов взаимодействия между НКЦ и Участником клиринга путем перевода данного функционала в Клиринговый терминал:**

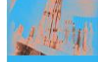

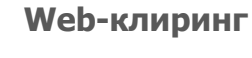

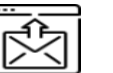

**Направление запросов по ЭДО**

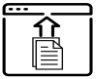

**Рассылка отчетов по ЭДО**

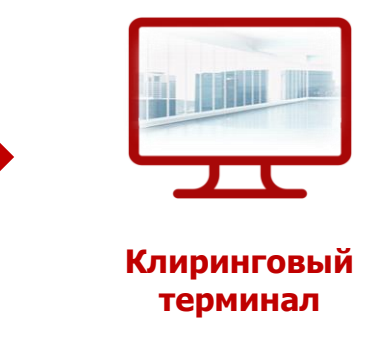

#### **2. Реализация дополнительных функций:**

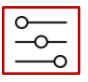

**• возможность визуализации и**<br><sup>→ то</sup>ритравления в режиме «онлай **управления в режиме «онлайн» клиринговыми объектами**:

> • позициями, сделками, остатками по счетам и другими быстро меняющимися объектами

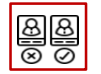

**в в расширенная ролевая модель** (типовые<br>
• роли с «тонкой» настройкой разрешений) роли с «тонкой» настройкой разрешений)

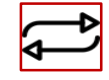

• **автоматизация обработки всех запросов для управления клиринговыми объектами**

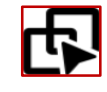

**унификация клиринговых отчетов на всех рынках и их предоставление через WEB API Клирингового терминала**

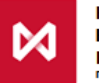

## **Дорожная карта**

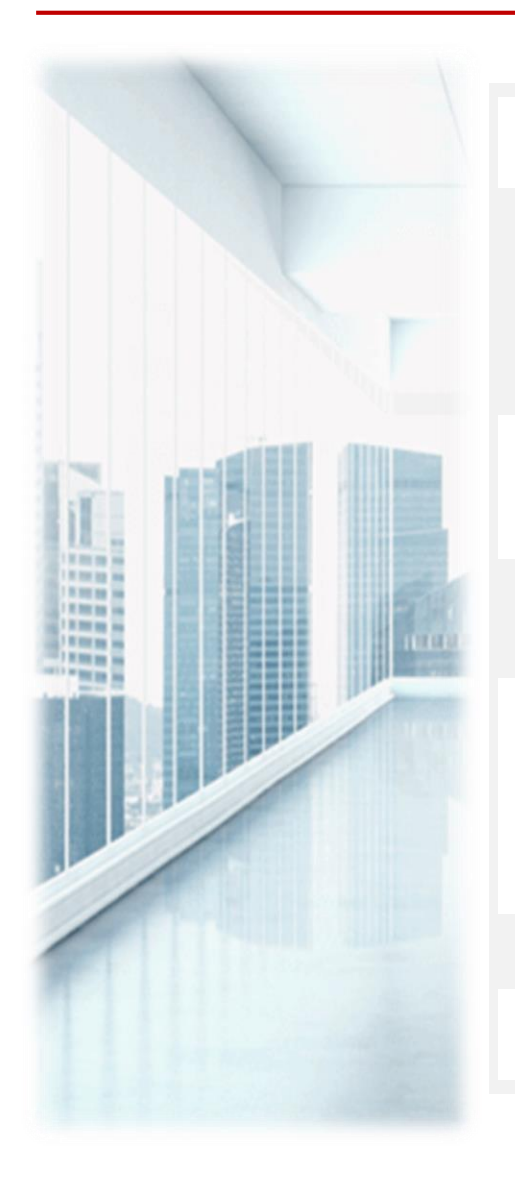

## **Клиринговый терминал: версия 1.5**

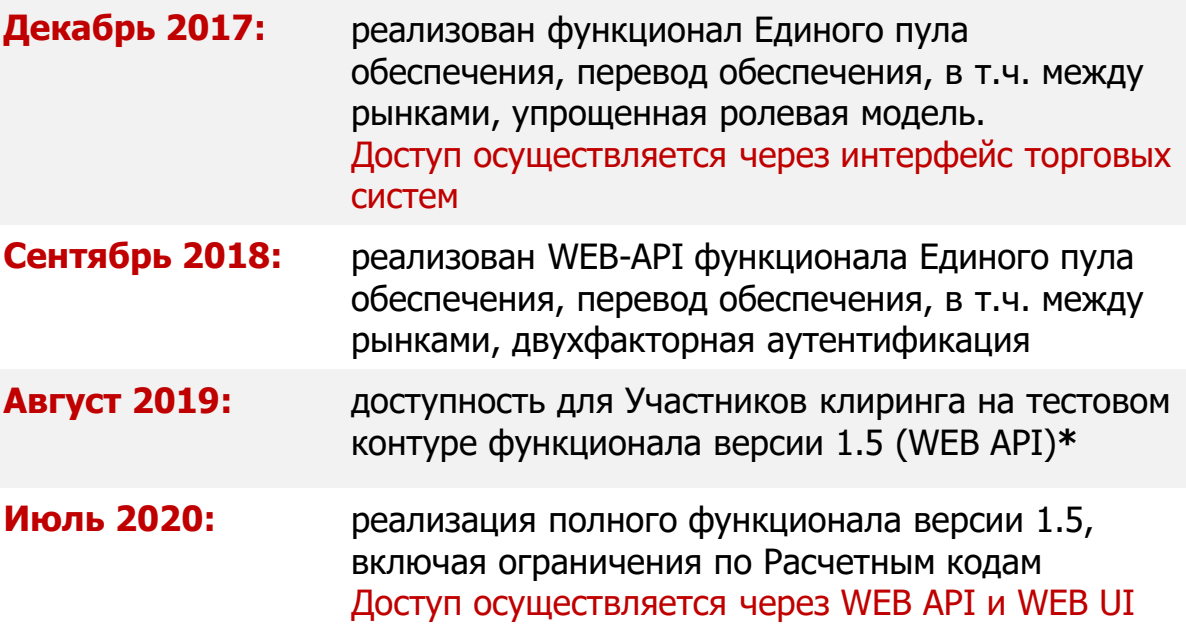

**Клиринговый терминал: версия 1.6**

**1 полугодие 2021** 

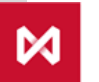

**НАЦИОНАЛЬНЫЙ КЛИРИНГОВЫЙ** ШЕНТР **ГРУППА МОСКОВСКАЯ БИРЖА** 

**\* -** Порядок получения тестового доступа размещен в разделе «Тестирование» на сайте НКЦ: <https://www.nationalclearingcentre.ru/catalog/020806>

## **Контакты**

**По вопросам подключения к Клиринговому терминалу, по общим вопросам работы в Клиринговом терминале:**

**к Персональному менеджеру** 

**тел. +7 (495) 363-32-32**

**По вопросам развития и доработок Клирингового терминала:**

**в Управление продвижения клиринговых услуг тел. +7 (495) 363-32-32 e-mail: [ps@moex.com](mailto:ps@moex.com)**

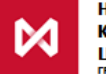

#### **НАЦИОНАЛЬНЫЙ КЛИРИНГОВЫЙ** ШЕНТР .<br>УППА МОСКОВСКАЯ БИРЖА